# *RPM Support - Issue #9402*

# *creating an empty publication before syncing with mirror=true could cause clients to refuse to use metadata*

09/15/2021 05:32 PM - jsherril@redhat.com

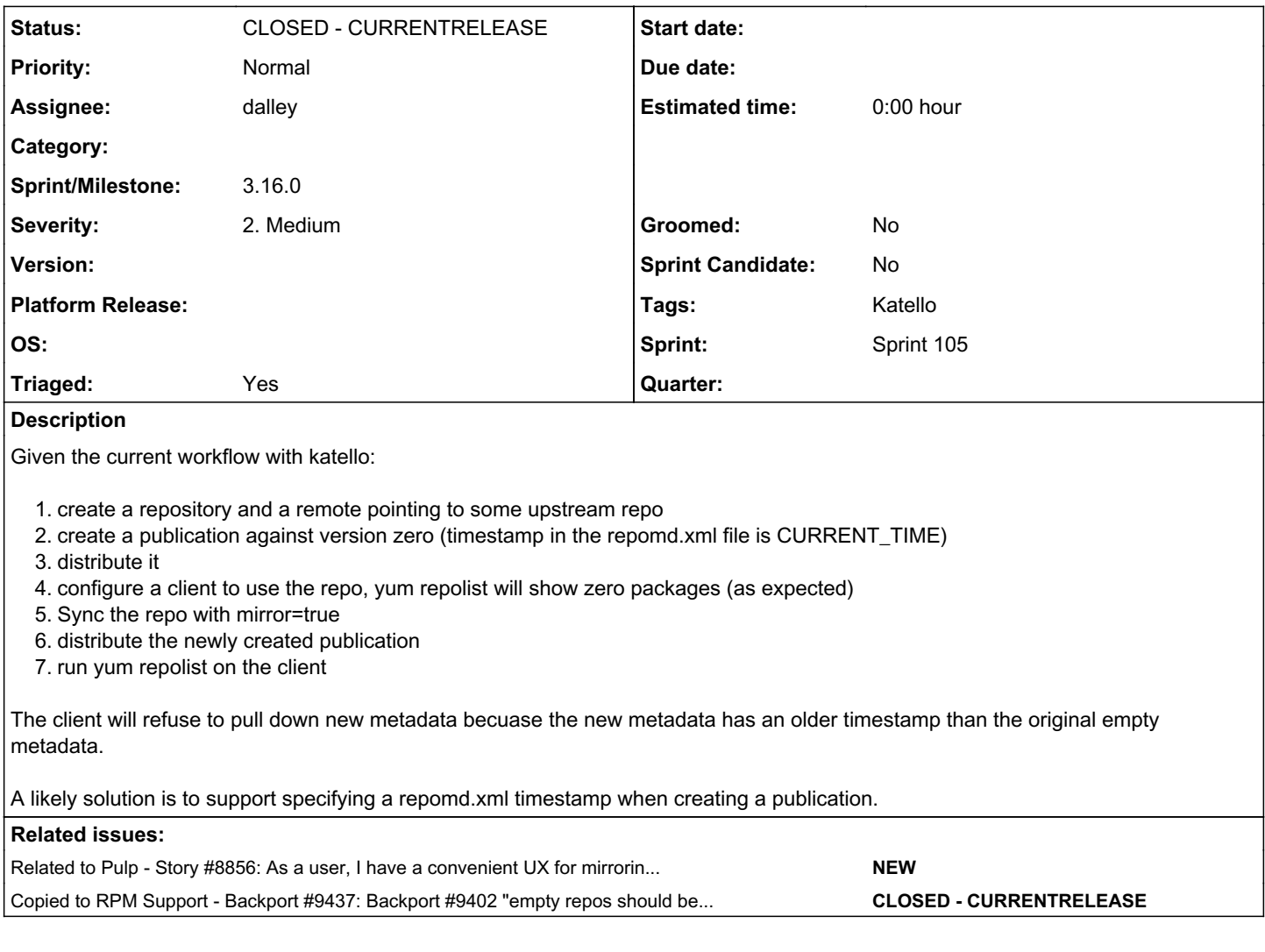

### *Associated revisions*

### *Revision 2b63da48 - 09/23/2021 10:18 PM - dalley*

Set the "revision" of empty repositories to 0

closes: #9402 <https://pulp.plan.io/issues/9402>

#### *History*

# *#1 - 09/23/2021 07:11 PM - dalley*

*- Related to Story #8856: As a user, I have a convenient UX for mirroring repositories added*

#### *#2 - 09/23/2021 07:15 PM - dalley*

*- Triaged changed from No to Yes*

The way we'll probably fix this long-term is by bifurcating "repositories" into repositories which are exact clones of the upstream ones, like Katello library repos, and managed repos.

Clone repos can't be modified or published, and managed repos can't be synced against remotes. See for more details: <https://pulp.plan.io/issues/8856>

In the meantime we can only really mitigate this issue by (having Katello) not publish, or having a special case which uses a revision of 0 if the repository is going to be empty (no packages), which will resolve the issue in one particular case. Generally speaking if the repo is flipping between mirror and non-mirror, there is not a lot we can do.

### *#3 - 09/23/2021 08:16 PM - dalley*

- *Status changed from NEW to POST*
- *Assignee set to dalley*
- *Sprint set to Sprint 105*

# *#4 - 09/23/2021 08:33 PM - pulpbot*

PR: [https://github.com/pulp/pulp\\_rpm/pull/2131](https://github.com/pulp/pulp_rpm/pull/2131)

# *#5 - 09/23/2021 08:46 PM - dalley*

*- Sprint/Milestone set to 3.16.0*

# *#6 - 09/23/2021 08:47 PM - dalley*

*- Copied to Backport #9437: Backport #9402 "empty repos should be published with revision 0" to 3.14.z added*

# *#7 - 09/23/2021 10:19 PM - dalley*

*- Status changed from POST to MODIFIED*

Applied in changeset [2b63da4854bfdb9652128be612bdcdeaaf2583e0.](https://pulp.plan.io/projects/pulp_rpm/repository/9/revisions/2b63da4854bfdb9652128be612bdcdeaaf2583e0)

### *#8 - 10/20/2021 09:07 PM - pulpbot*

*- Status changed from MODIFIED to CLOSED - CURRENTRELEASE*